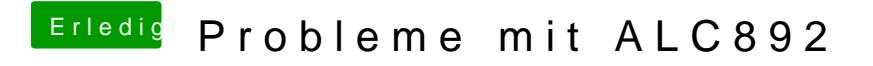

Beitrag von crusadegt vom 17. Februar 2016, 16:28

VoodooHDA Settings Loader